## **FAQ 3CX - Auto-provisioning Maxwell**

**Introduction**

Here we describe 'how to' provisioning a Gigaset Maxwell device behind a 3CX PBX.

## **Maxwell provisioning behind 3CX local PBX**

We have a running 3CX system with configured users and you have added the provisioning template as described here: FAQ 3CX - Auto-provisioning [templates](https://teamwork.gigaset.com/gigawiki/display/GPPPO/FAQ+3CX+-+Auto-provisioning+templates)

- Start with factory reset of the Maxwell device
- Maxwell will boot, and after boot sends a [SIP Multicast](https://teamwork.gigaset.com/gigawiki/display/GPPPO/SIP+multicast+message)

In the 3CX web-interface you can see under **Phones** the Maxwell device: -

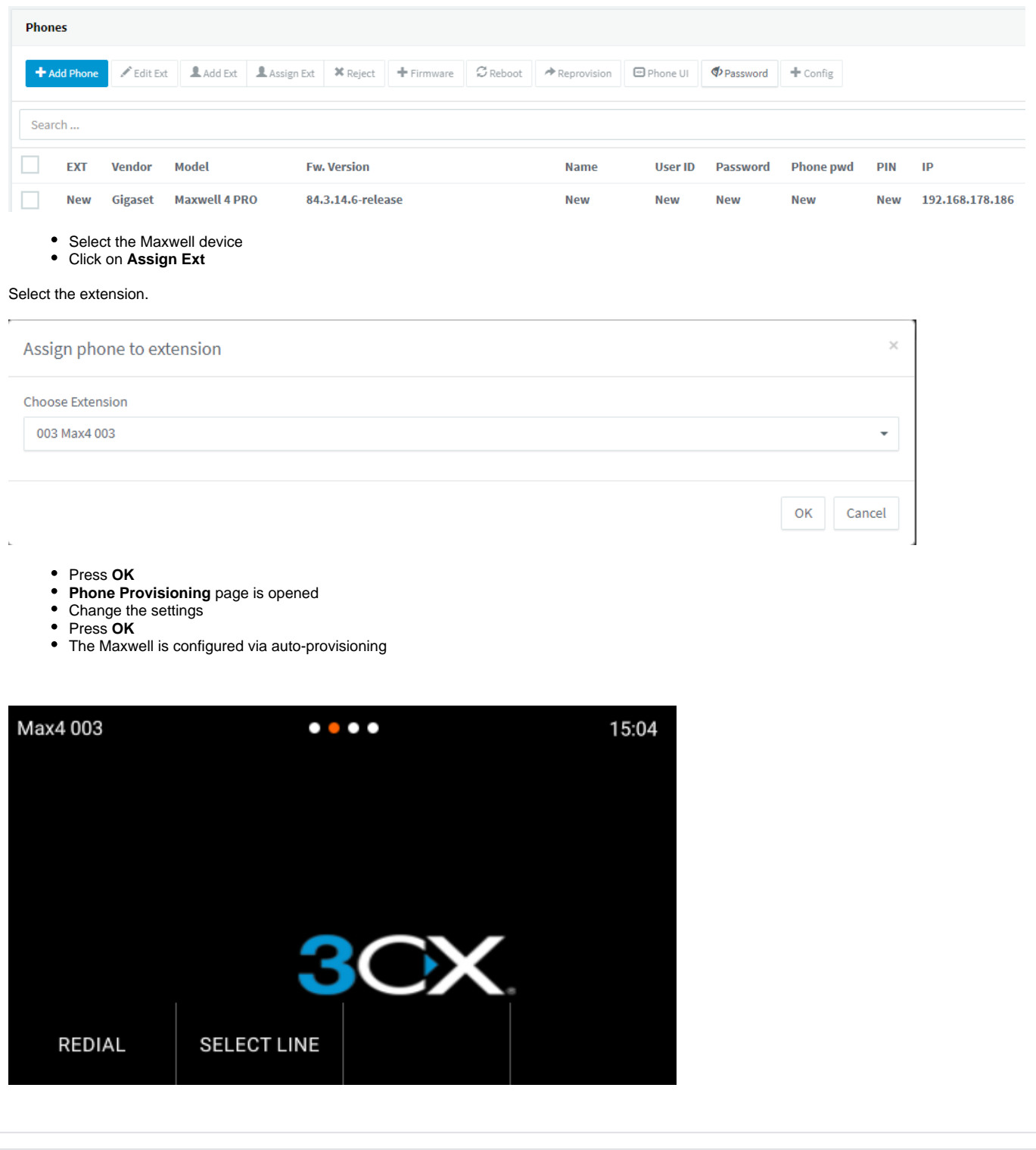

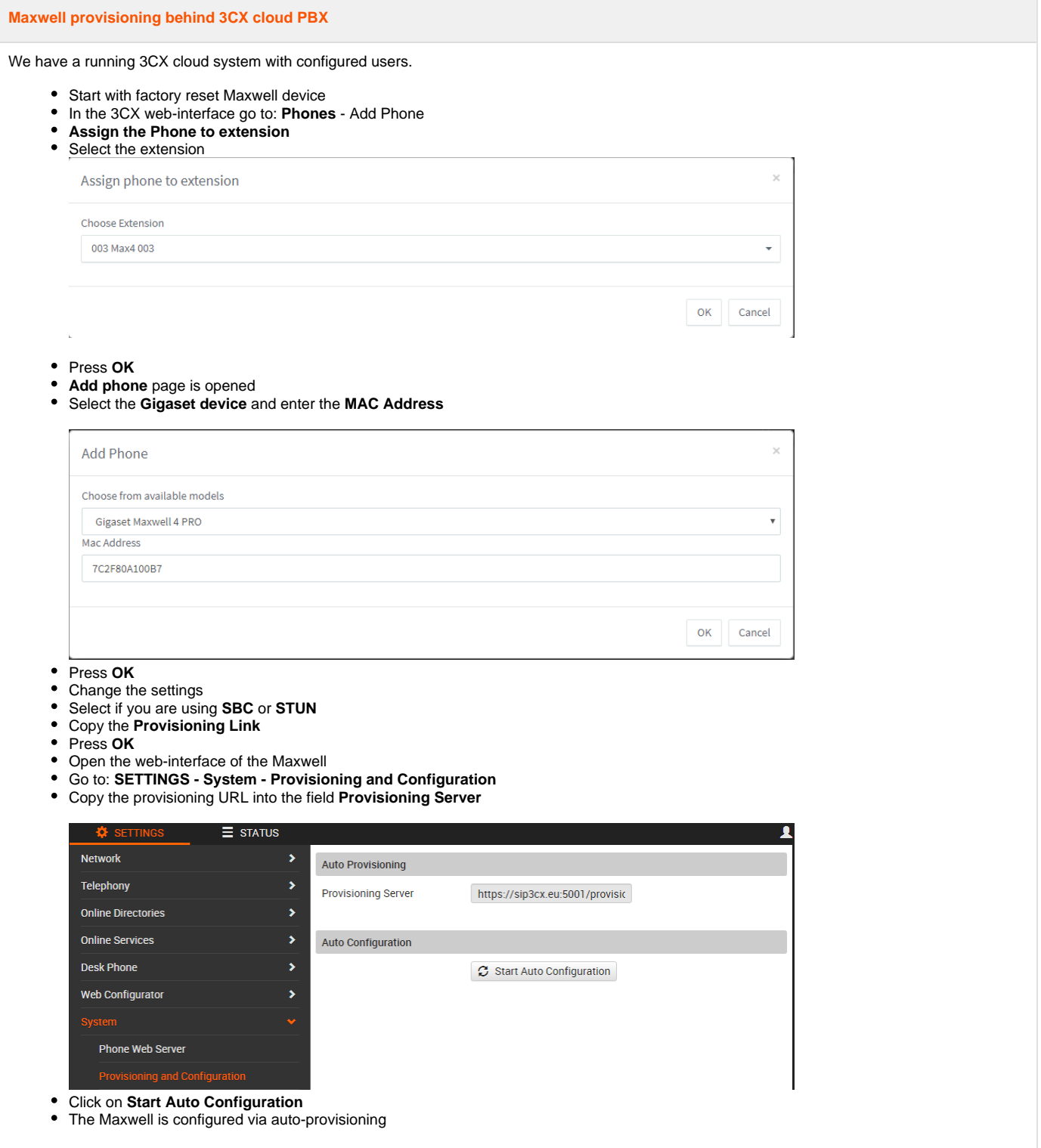

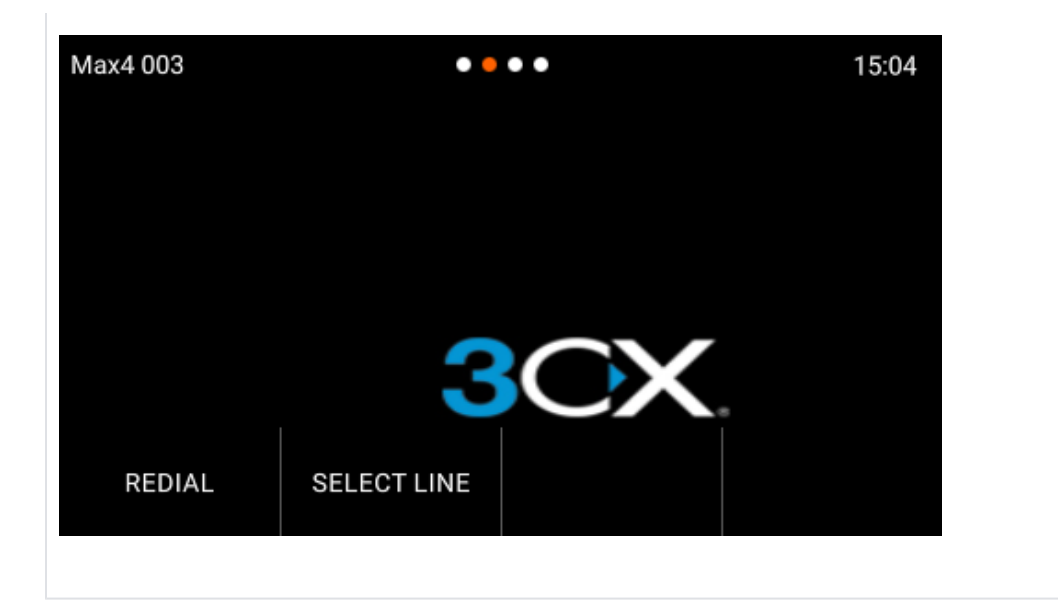